## **DESCRIPCIÓN DE BLOQUES**

Los bloques de Scratch están organizados dentro de diez categorías de códigos de color: Movimiento, Apariencia, Sonido, Lápiz, Datos, Eventos, Control, Sensores, Operadores y Más bloques.

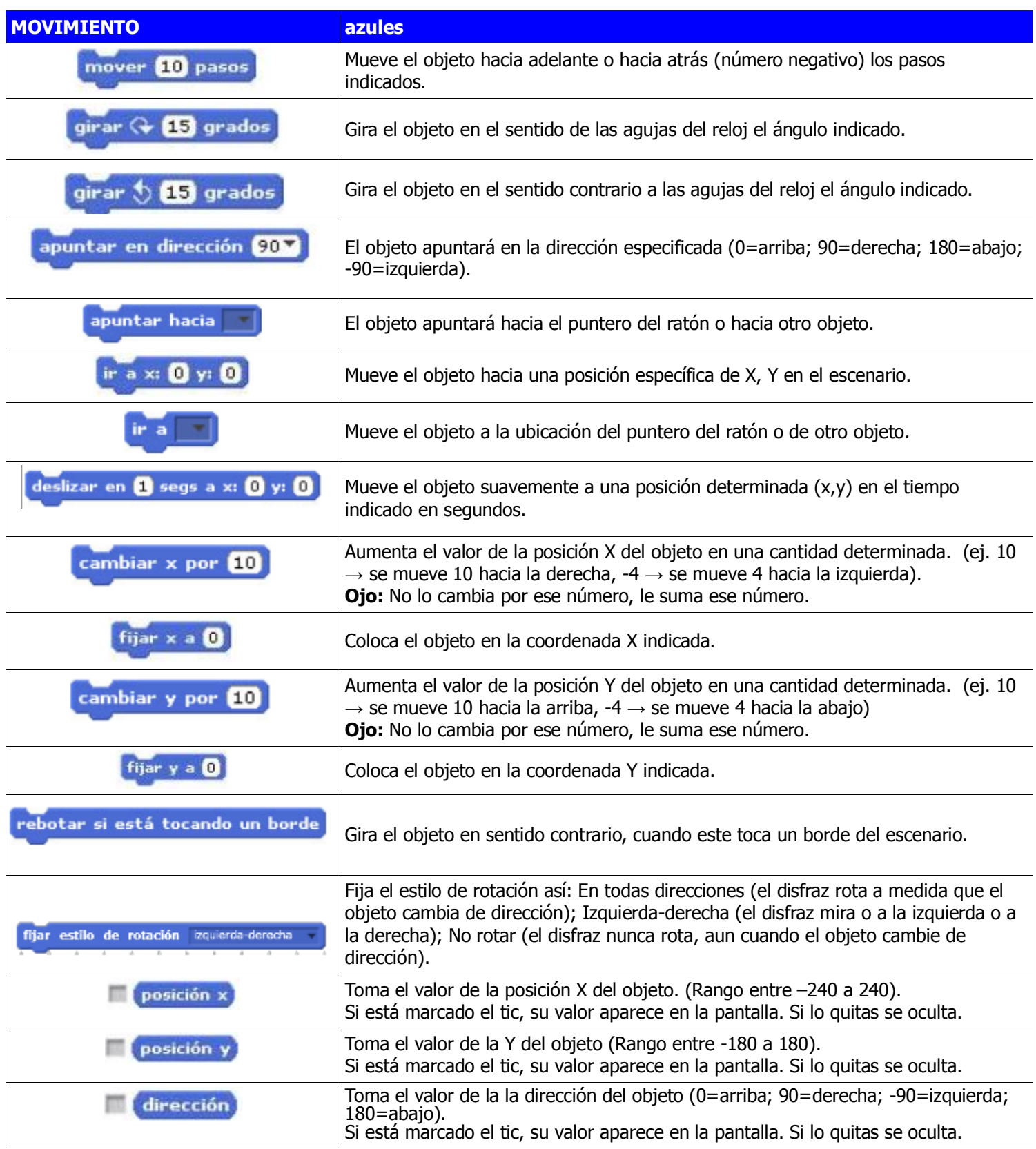

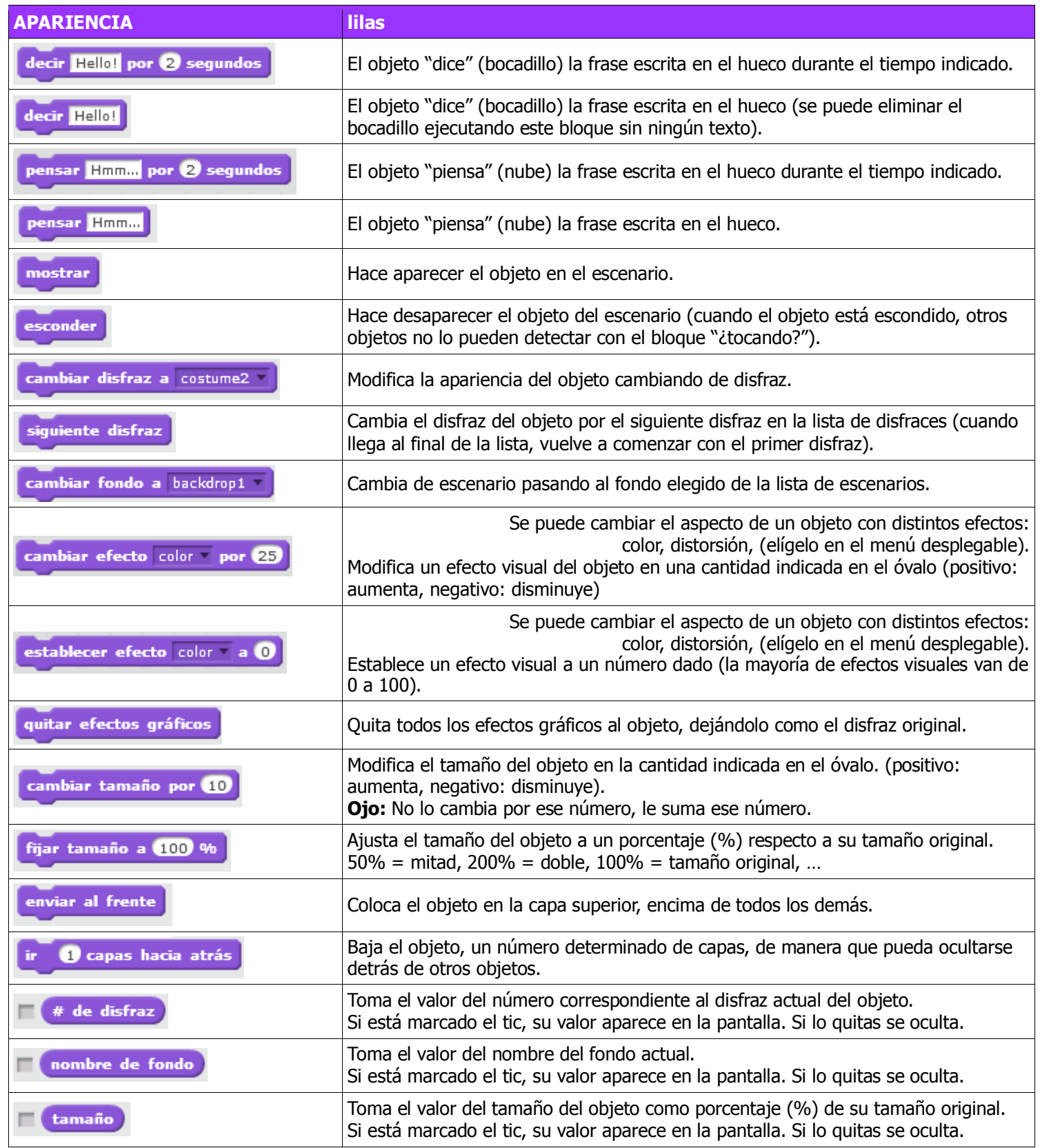

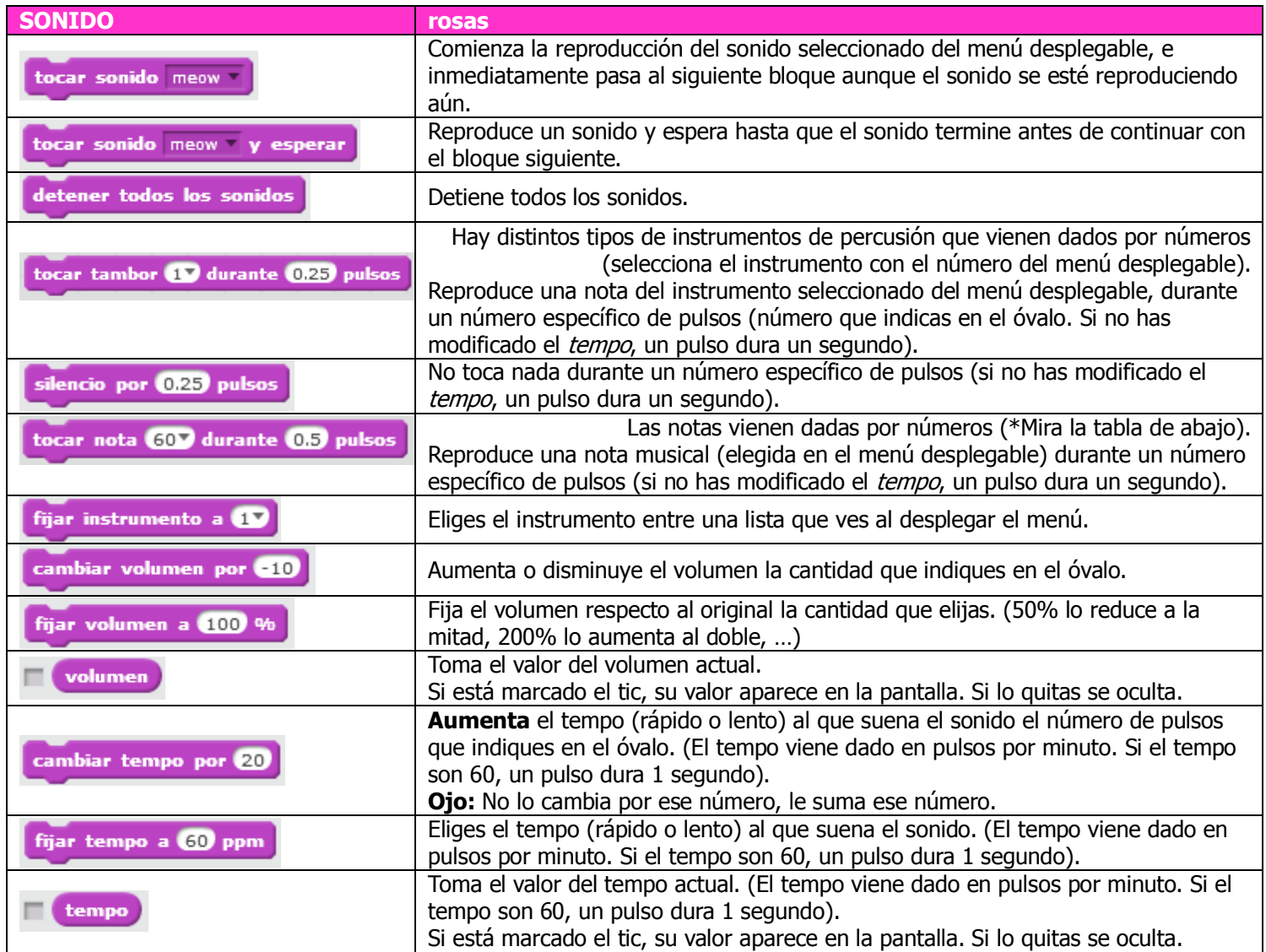

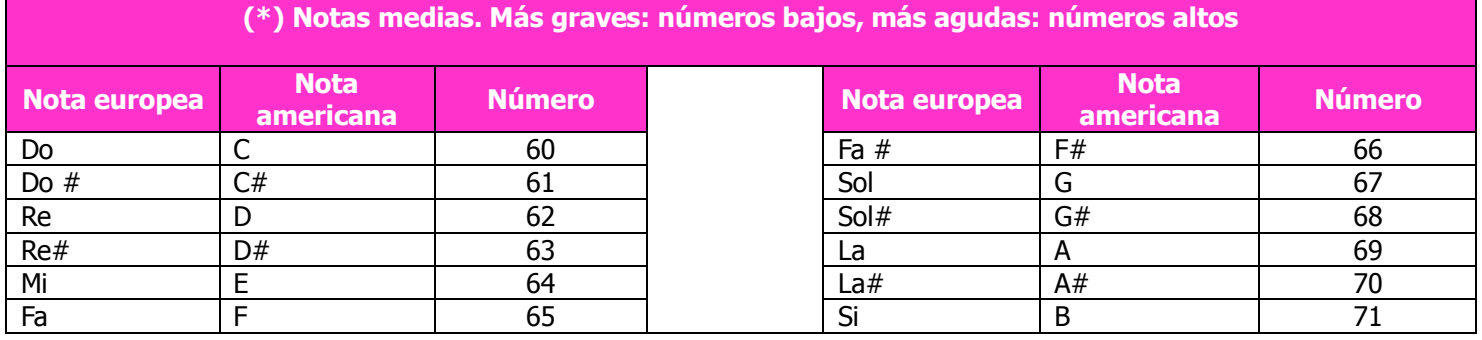

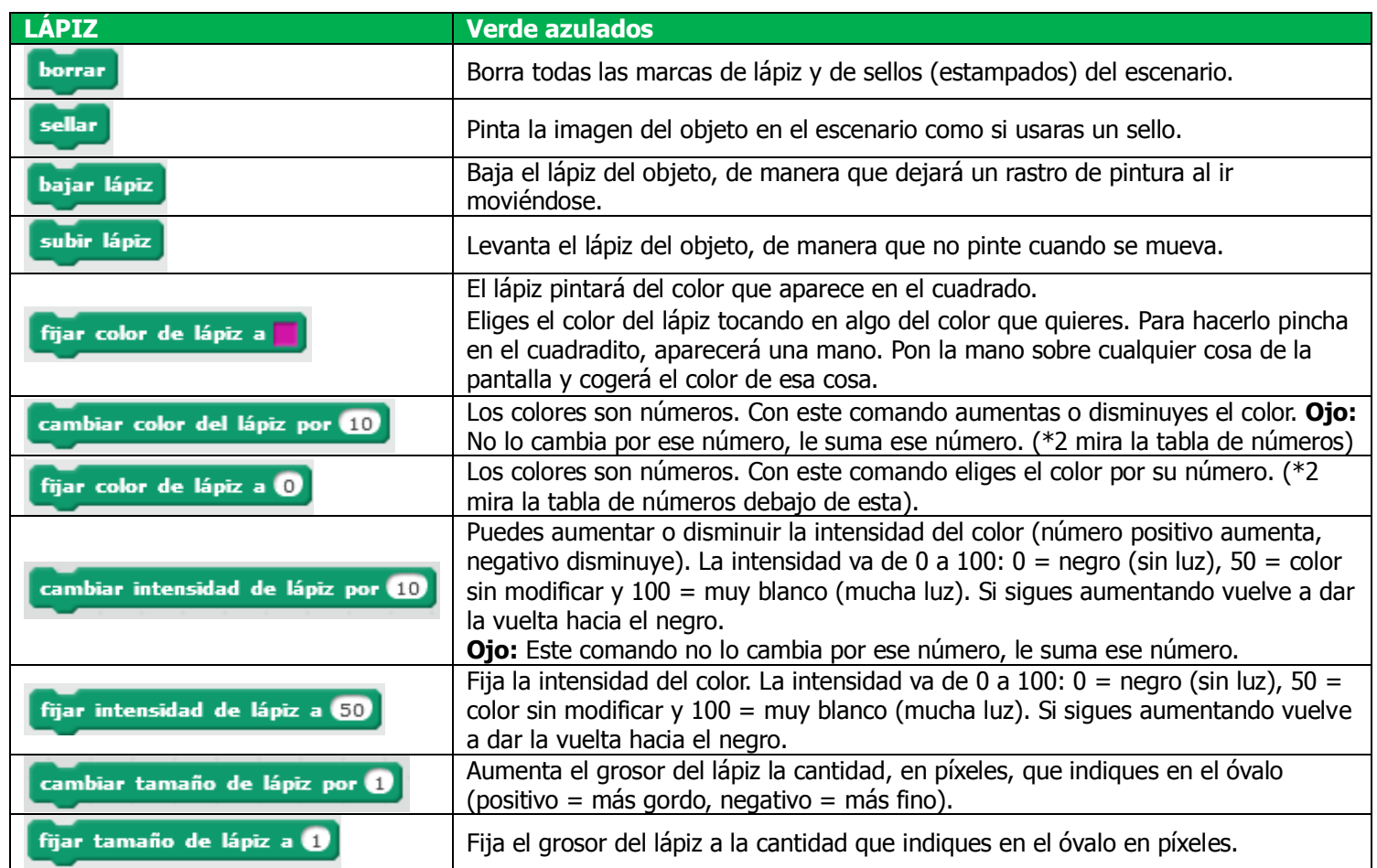

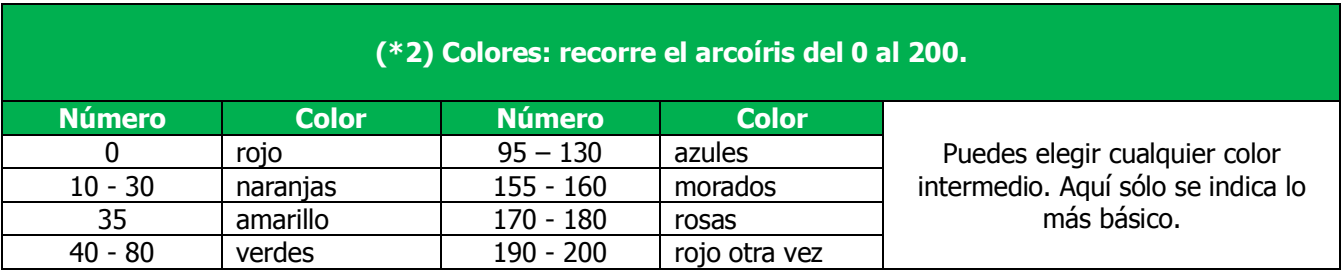

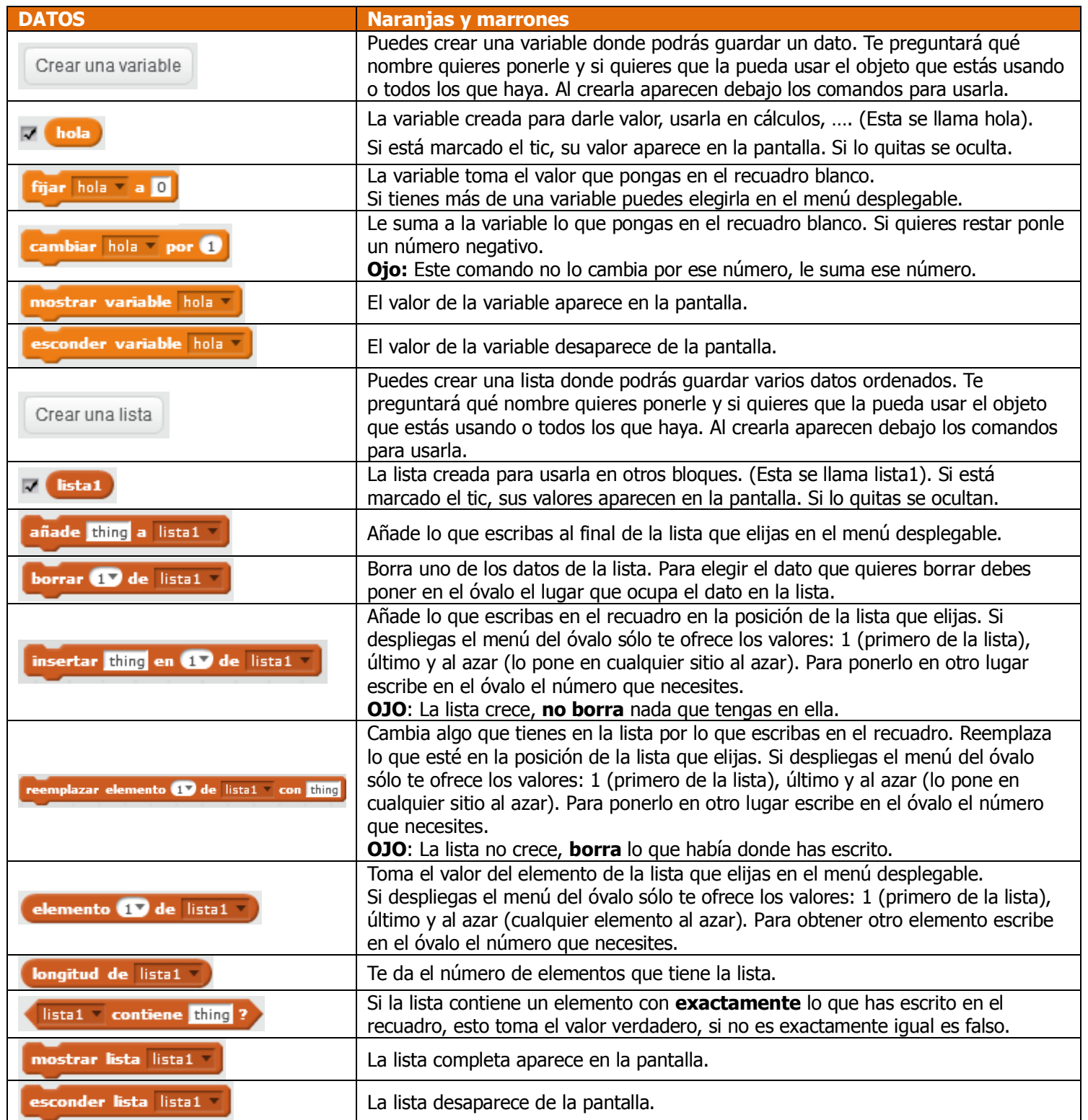

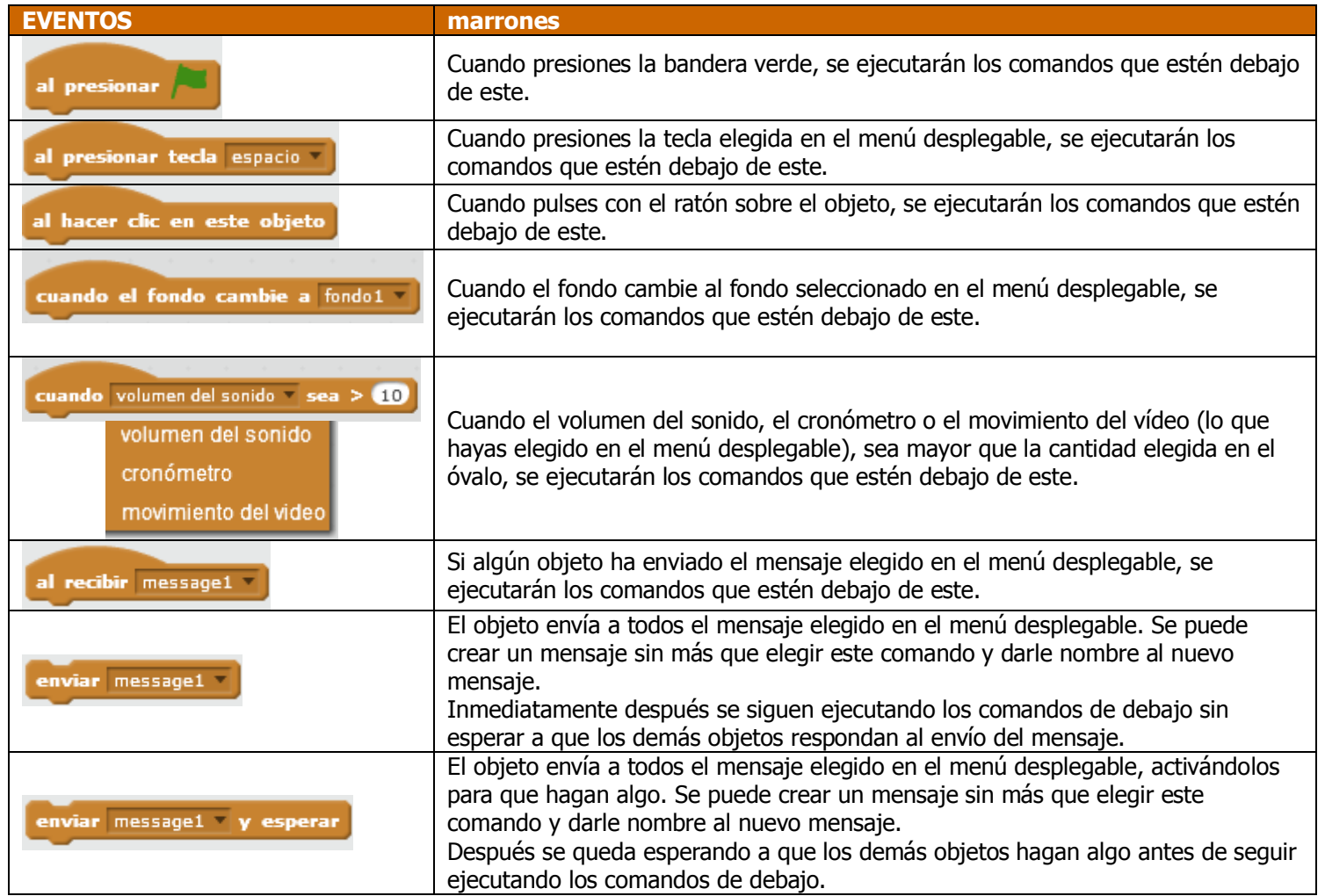

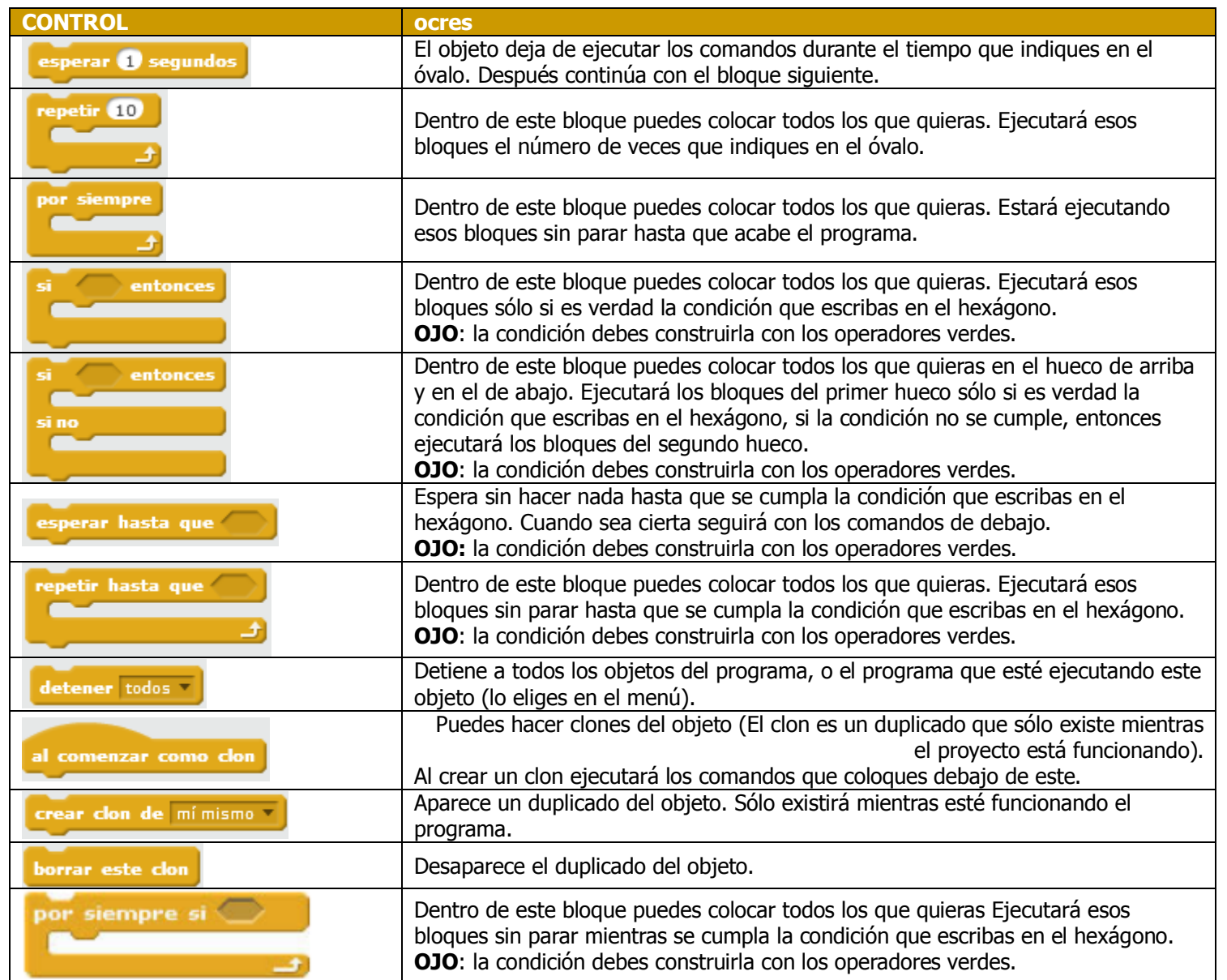

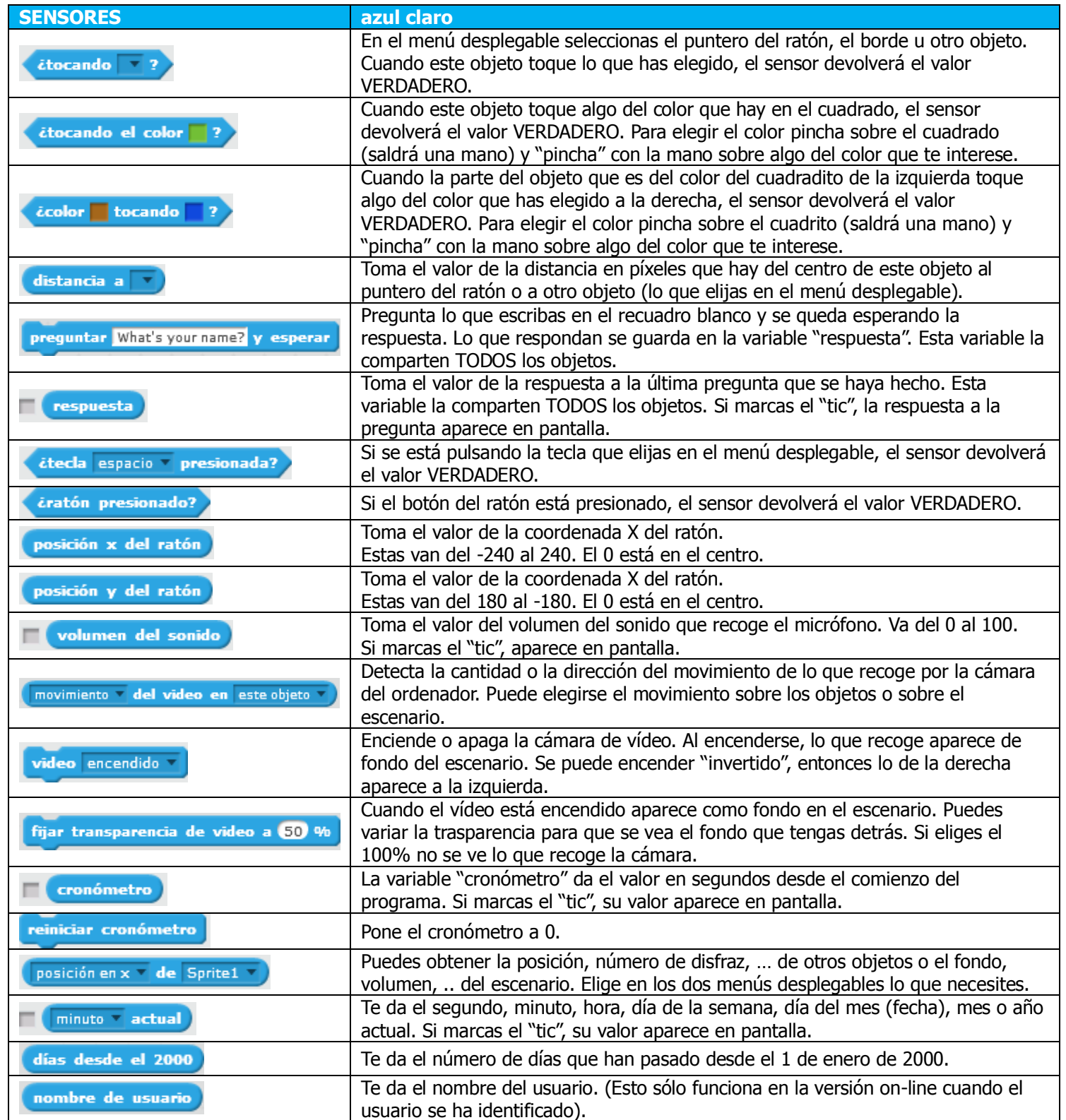

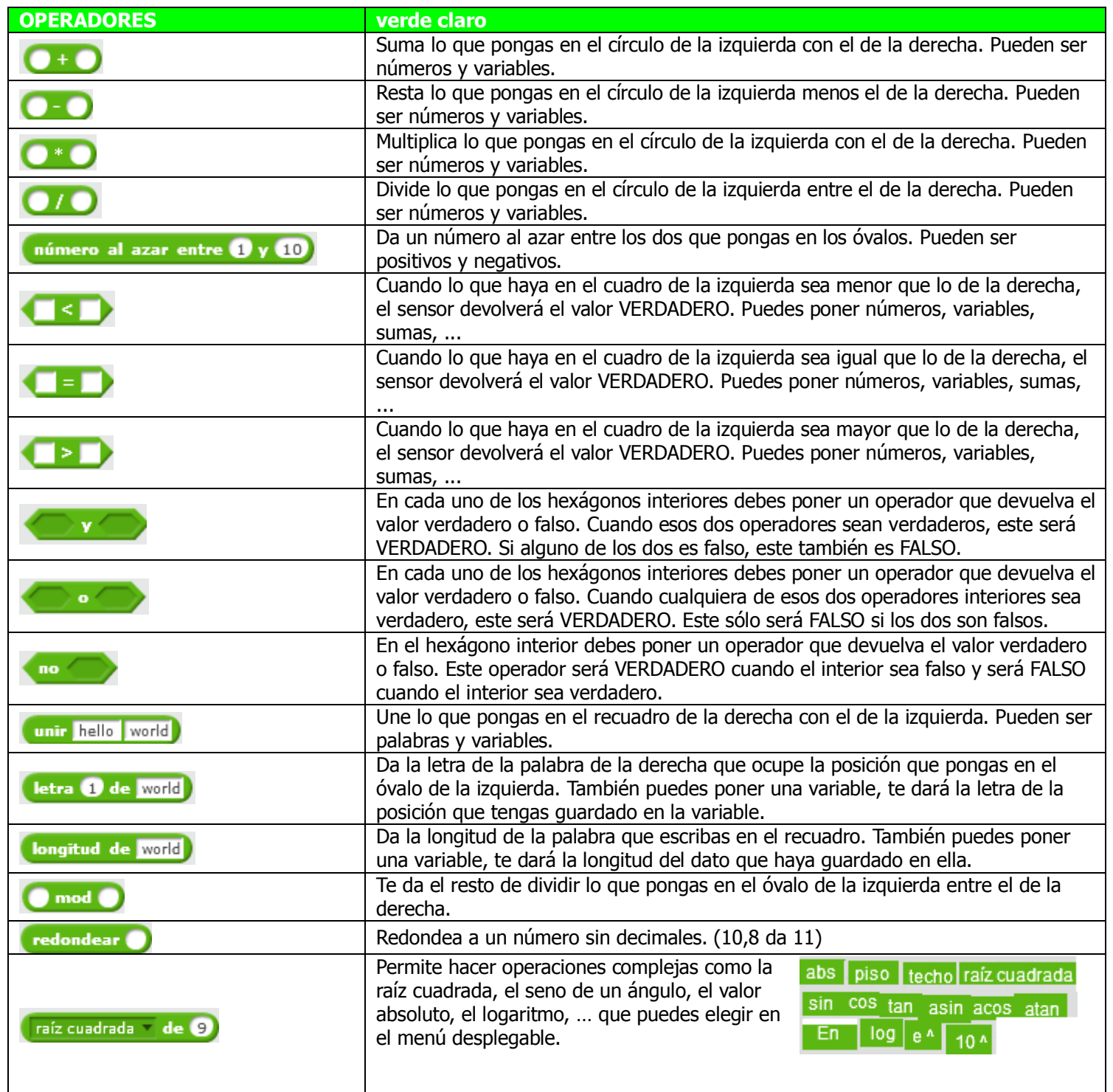

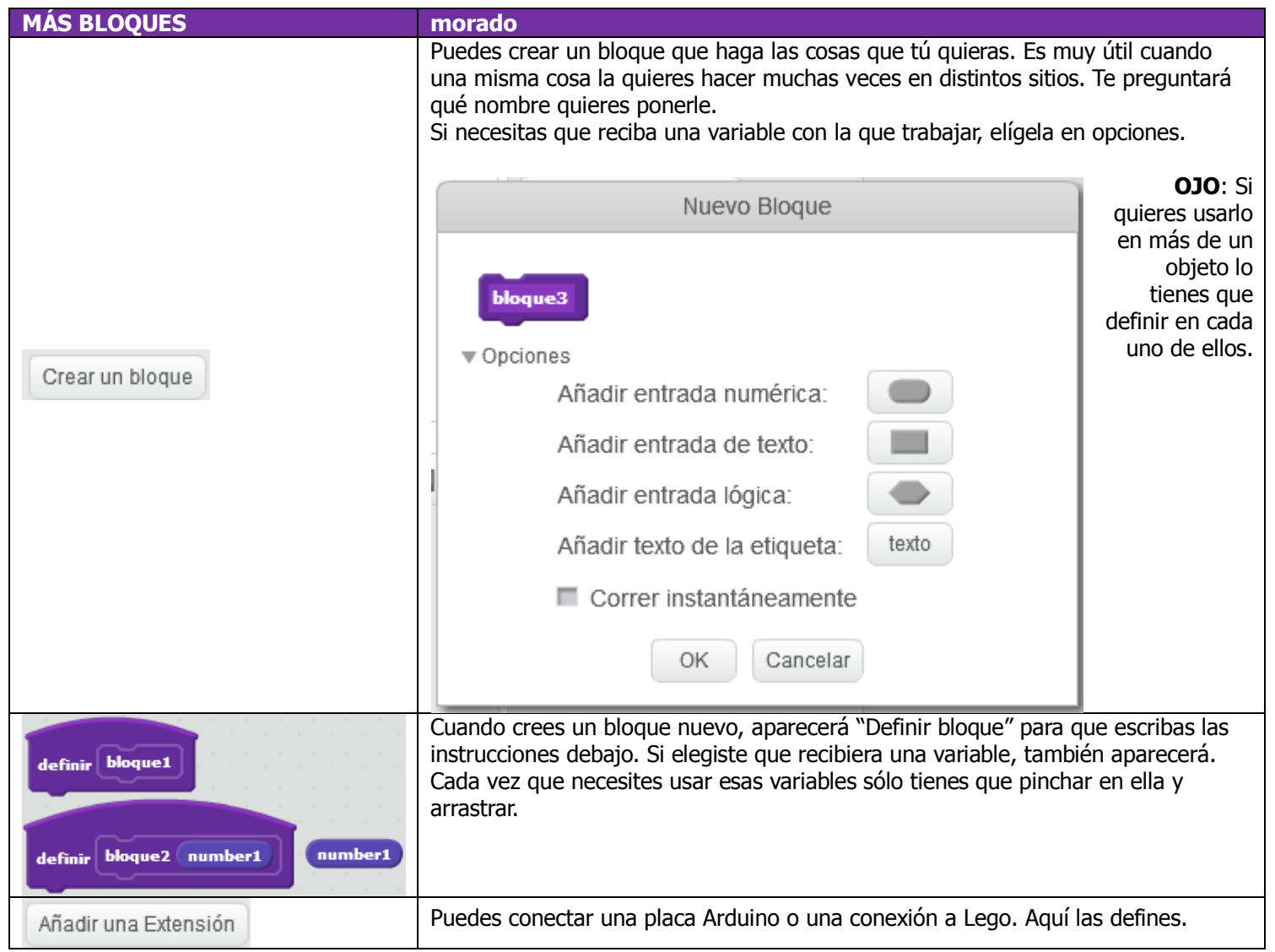